## **Umfang**

Dieses Update realisiert, neben einigen Bugfixes, die Überwachung der **Gültigkeit von Physio- / Massage-VOs** (max. 3 oder 6 Monate) entsprechend dem Rahmenvertrag vom August '21:

- Liegt das Ende der Gültigkeit 2 Wochen oder weniger entfernt, erscheint, nach dem Bestätigen einer Behandlung, eine Warnmeldung.
- Im Abrechnungsfenster werden Rezepte 7 Monate nach der letzten Behandlung rot markiert, da der Abrechnungszeitraum auf 9 Monate begrenzt wurde.

Für alle Nutzer erfolgt die Aktualisierung der Tabelle mit den ICD-Codes auf den aktuellen Stand.

## **Hinweise zur Installation**

Die Aktualisierung der ICD-Codes schreibt beim ersten Start der 1.1.18 erhebliche Datenmengen in die DB.

Für Installationen, wo die Datenbank auf einem Server / einem NAS läuft, sollte daher der erste Start auf einem Rechner erfolgen, der sich im gleichen lokalen Netzwerk befindet. Insbesondere über VPN kann der erste Start sonst ziemlich viel Zeit benötigen.

Alternativ besteht die Möglichkeit **vor dem ersten Start der 1.1.18**, die ICD10-Tabelle manuell zu aktualisieren (wenn man weiß, wie's

geht ). Hierfür wird die Datei **icd2021-07.sql** in die Datenbank importiert. Diese ist im Verzeichnis *Rehaverwaltung\tools* nach dem entpacken des update zu finden.

## <html>Zur Beachtung:</html>

Der Importmechanismus für die ICD-Daten wurde geändert. Bitte nach dem ersten Start prüfen, ob die ICD10-Tabelle korrkte Umlaute und Sonderzeichen enthält!

Am einfachsten ruft man verschiedene ICD-Codes oder Diagnosen im Tool **ICD-Recherche** ab.

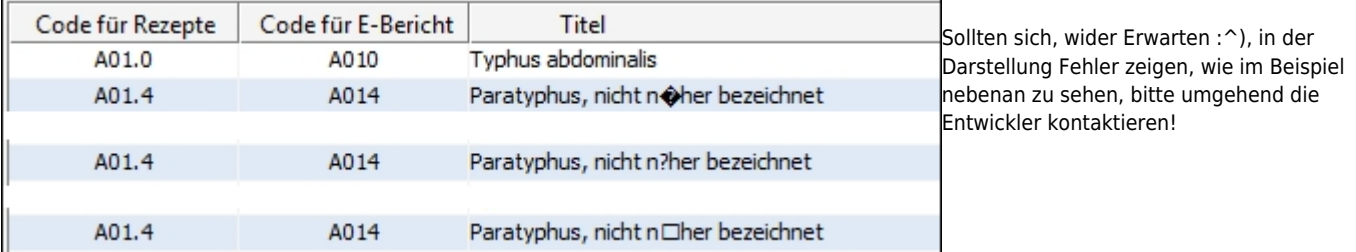

From: <https://thera-pi-software.de/dokuwiki/>- **Thera-π Wiki**

Permanent link: **[https://thera-pi-software.de/dokuwiki/doku.php?id=installation:releases:hand\\_out\\_1\\_1\\_18](https://thera-pi-software.de/dokuwiki/doku.php?id=installation:releases:hand_out_1_1_18)**

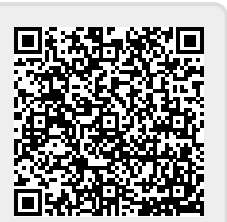

Last update: **2023/01/11 16:05**